Kosaraju's Algorithm for Strongly Connected Components

https://cs.pomona.edu/classes/cs140/

## Outline

**Topics and Learning Objectives** 

- Review topological orderings
- Discuss strongly connected components
- Cover Kosaraju's Algorithm

### **Exercise**

• Work through Kosaraju's Algorithm

## Extra Resources

- Introduction to Algorithms, 3rd, chapter 22
- Algorithms Illuminated Part 2: Chapter 8

## **Topological Orderings**

Definition: a topological ordering of a directed acyclic graph is a labelling **f** of the graph's vertices such that:

1. The f-values are of the set {1, 2, ..., n}

2. For an edge (u, v) of G, f(u) < f(v)

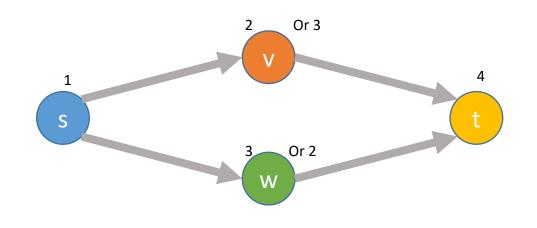

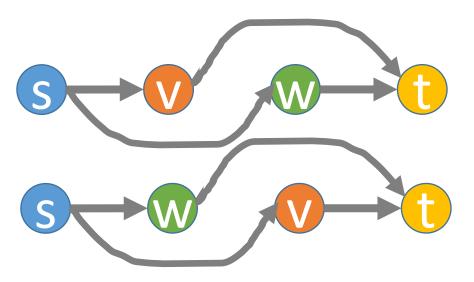

## Solve with DFS

```
FUNCTION TopologicalOrdering(G)FUNCTION DFSTopological(G, v, found, f, fValues)found = {v: FALSE FOR v IN G.vertices}found[v] = TRUEfValues = {v: INFINITY FOR v IN G.vertices}FOR vOther IN G.edges[v]f = G.vertices.lengthIF found[vOther] == FALSEFOR v IN G.verticesDFSTopological(G, vOther, found, f, fValues)IF found[v] == FALSEfValues[v] = fDFSTopological(G, v, found, f, fValues)f = f - 1RETURN fValuesRETURN fValues
```

## Strongly Connected Components

- Topological orderings are useful in their own right, but they also let us efficiently calculate the strongly connected components (SCCs) of a graph
- A component (set of vertices) of a graph is strongly connected if we can find a path from any vertex to any other vertex
- This is a concept for <u>directed</u> graphs only
- (just *connected components* for undirected graphs)

Why are SCCs useful?

### What are the strongly connected components of this graph?

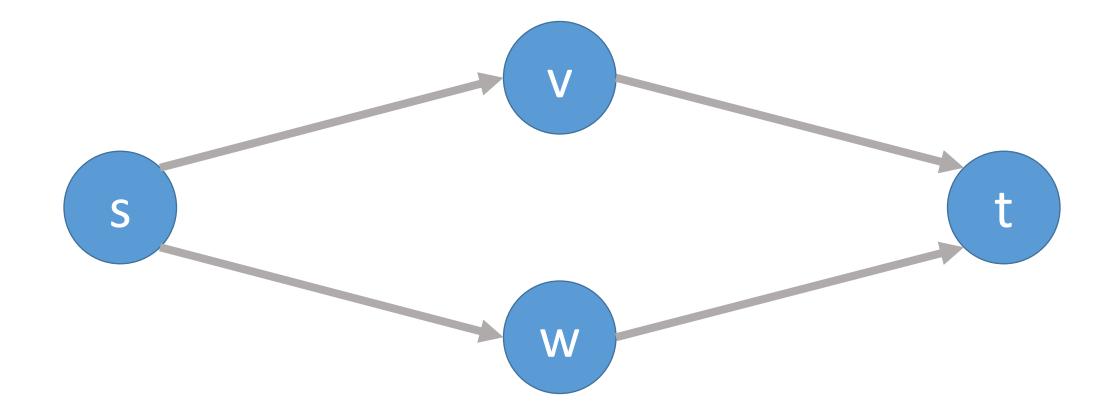

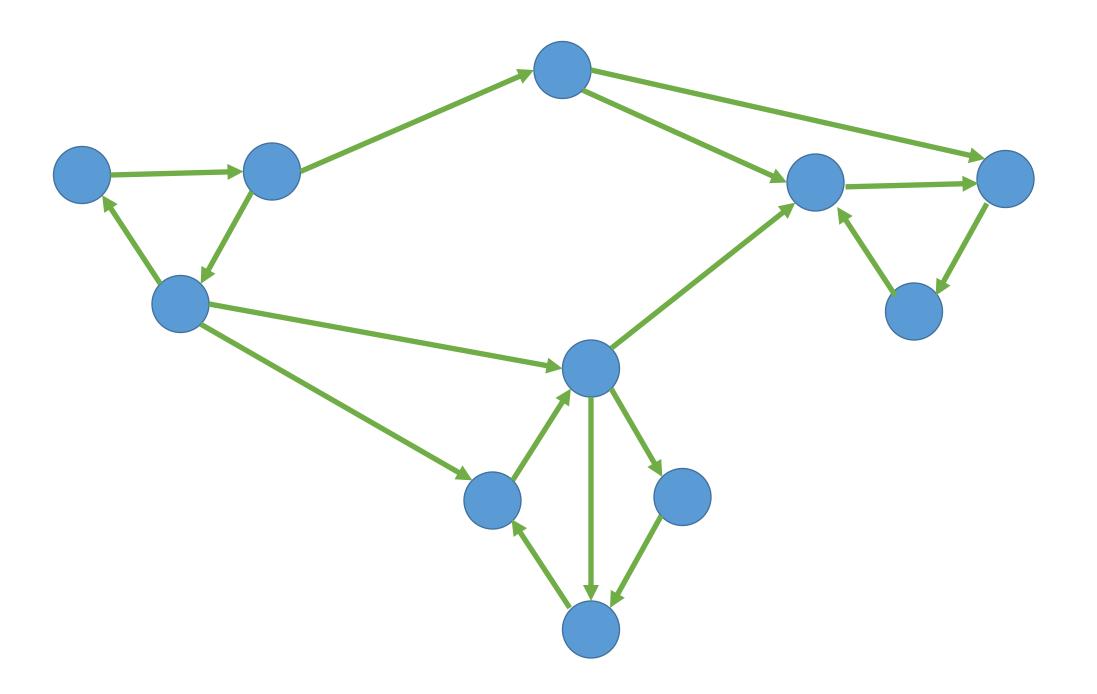

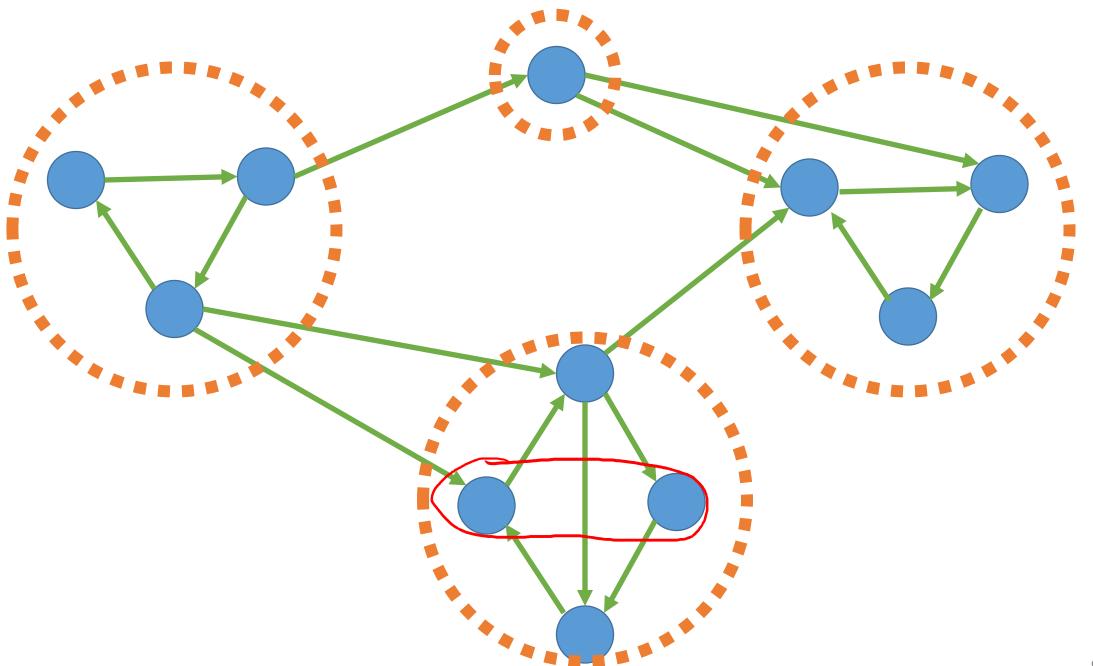

## Can we use DFS?

What does a DFS do?

- Finds everything that is findable
- Does not visit any vertex more than once

So, what can we find from each of the different nodes?

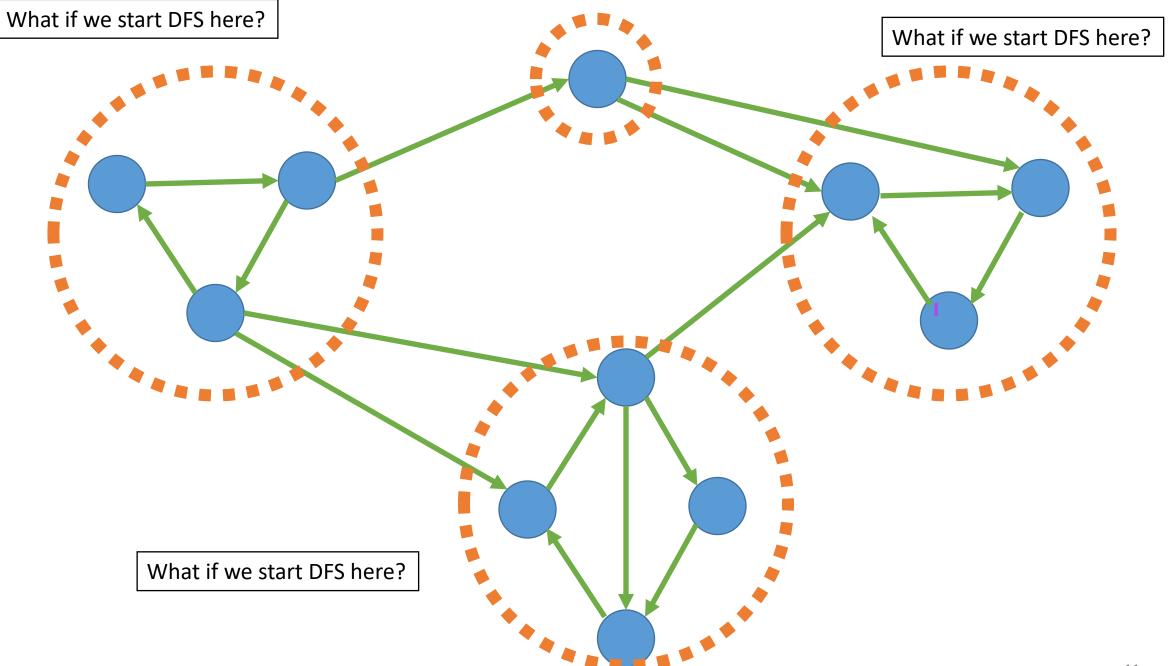

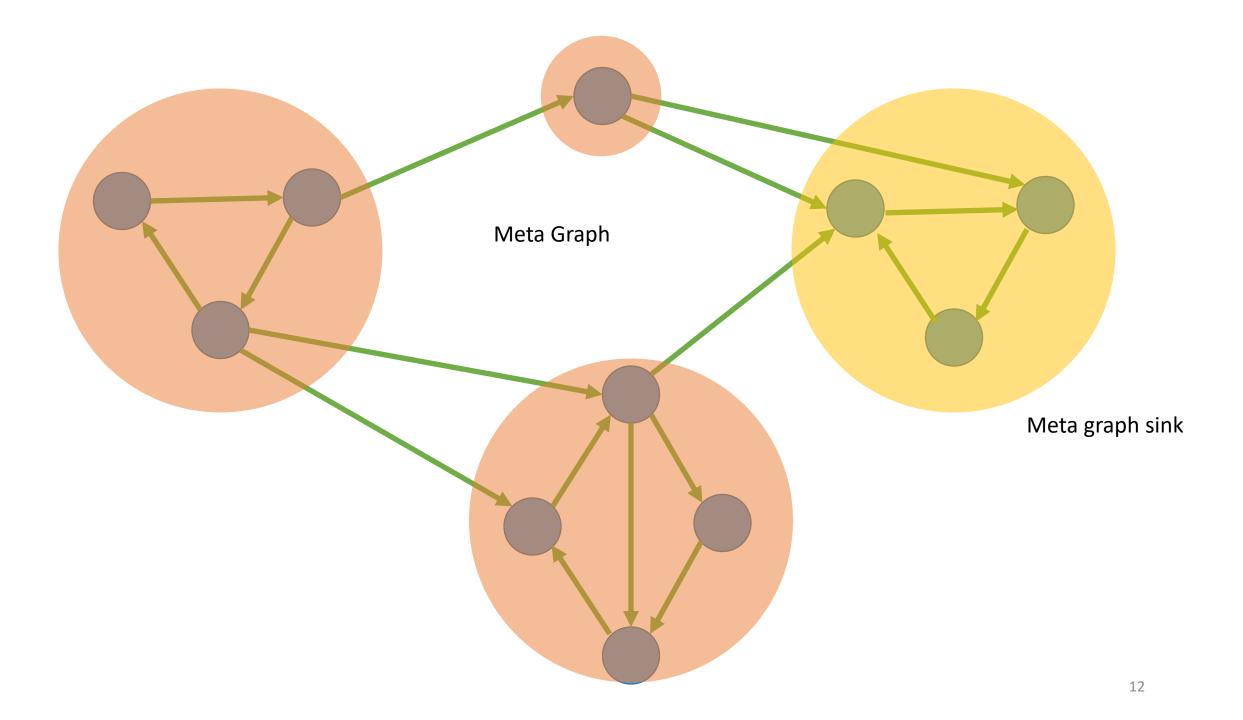

## Kosaraju

Computes the SCCs in O(m + n) time (linear!)

1. Create a reverse version of the G called G\_reversed

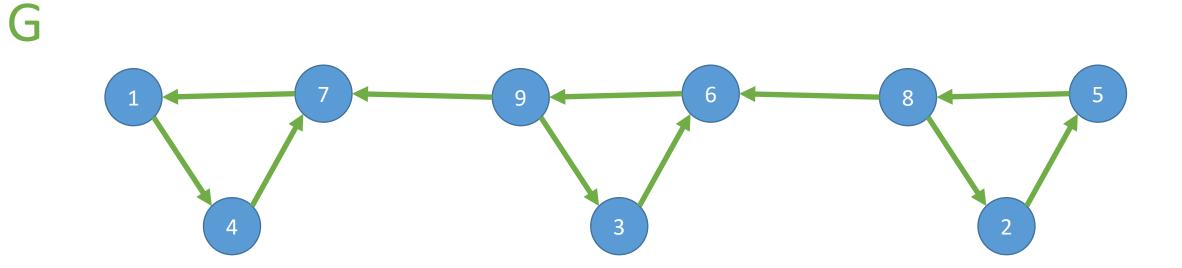

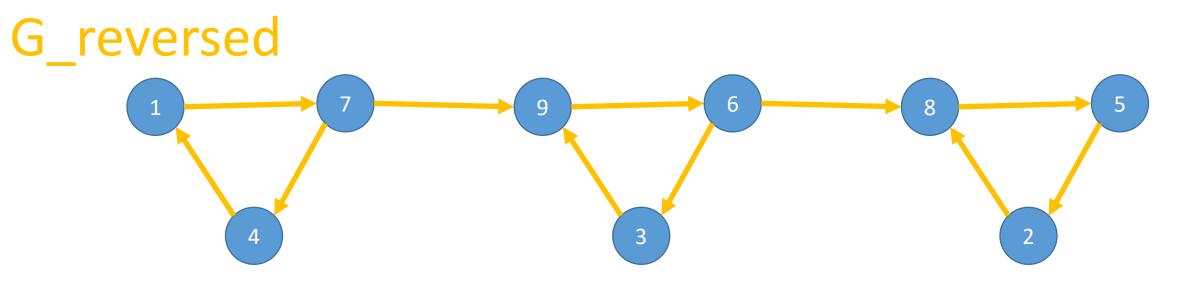

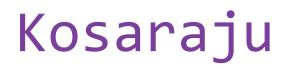

Computes the SCCs in O(m + n) time (linear!)

1. Create a reverse version of the G called G\_reversed

2. Run KosarajuLabels on G\_reversed

Compute a topological order of the meta graph

- 3. Create a relabeled version of the G called G\_relabeled
- 4. Run KosarajuLeaders on G\_relabeled

Explore vertices in the new order

```
FUNCTION Kosaraju(G)
G_reversed = reverse_graph(G)
new_labels = KosarajuLabels(G_reversed)
```

G\_relabeled = relabel\_graph(G, new\_labels)
leaders = KosarajuLeaders(G\_relabeled)

**RETURN** leaders

```
G_reversed = reverse_graph(G)
new_labels = KosarajuLabels(G_reversed)
```

```
G_relabeled = relabel_graph(G, new_labels)
leaders = KosarajuLeaders(G_relabeled)
```

**RETURN** leaders

FUNCTION KosarajuLabels(G)
found = {v: FALSE FOR v IN G.vertices}
label = 0
labels = {v: NONE FOR v IN G.vertices}
FOR v IN G.vertices.reverse\_order
IF found[v] == FALSE
DFSLabels(G, v, found, label, labels)

**RETURN** labels

FUNCTION DFSLabels(G, v, found, label, labels)
found[v] = TRUE
FOR vOther IN G.edges[v]
IF found[vOther] == FALSE
DFSLabels(G, vOther, found, label, labels)
label = label + 1
labels[v] = label

```
G_reversed = reverse_graph(G)
new labels = KosarajuLabels(G reversed)
```

```
G_relabeled = relabel_graph(G, new_labels)
leaders = KosarajuLeaders(G_relabeled)
```

**RETURN** leaders

```
FUNCTION KosarajuLeaders(G)
found = {v: FALSE FOR v IN G.vertices}
leaders = {v: NONE FOR v IN G.vertices}
FOR v IN G.vertices.reverse order
```

```
IF found[v] == FALSE
```

```
leader = v
```

```
DFSLeaders(G, v, found, leader, leaders)
```

```
RETURN leaders
```

```
FUNCTION DFSLeaders(G, v, found, leader, leaders)
found[v] = TRUE
leaders[v] = leader
FOR vOther IN G.edges[v]
IF found[vOther] == FALSE
DFSLeaders(G, vOther, found, leader, leaders)
```

```
FUNCTION KosarajuLabels(G)
found = {v: FALSE FOR v IN G.vertices}
label = 0
labels = {v: NONE FOR v IN G.vertices}
```

```
FOR v IN G.vertices.reverse_order
    IF found[v] == FALSE
    DFSLabels(G, v, found, label, labels)
```

```
RETURN labels
```

```
FUNCTION KosarajuLeaders(G)
found = {v: FALSE FOR v IN G.vertices}
leaders = {v: NONE FOR v IN G.vertices}
```

```
FOR v IN G.vertices.reverse_order
IF found[v] == FALSE
leader = v
DFSLeaders(G, v, found, leader, leaders)
```

```
RETURN leaders
```

```
FUNCTION DFSLabels(G, v, found, label, labels)
found[v] = TRUE
FOR vOther IN G.edges[v]
IF found[vOther] == FALSE
DFSLabels(G, vOther, found, label, labels)
label = label + 1
labels[v] = label
FUNCTION DFSLeaders(G, v, found, leader, leaders)
found[v] = TRUE
leaders[v] = leader
FOR vOther IN G.edges[v]
IF found[vOther] == FALSE
DFSLeaders(G, vOther, found, leader, leaders)
DFSLeaders(G, vOther, found, leader, leaders)
FOR vOther IN G.edges[v]
IF found[vOther] == FALSE
DFSLeaders(G, vOther, found, leader, leaders)
FOR vOther IN G.edges[v]
IF found[vOther] == FALSE
DFSLeaders(G, vOther, found, leader, leaders)
FOR vOther IN G.edges[v]
FOR vOther IN G.edges[v]
FOR vOther IN G.edges[v]
FOR vOther IN G.edges[v]
FOR vOther IN G.edges[v]
FOR vOther IN G.edges[v]
FOR vOther IN G.edges[v]
FOR vOther IN G.edges[v]
FOR vOther IN G.edges[v]
FOR vOther IN G.edges[v]
FOR vOther IN G.edges[v]
FOR vOther IN G.edges[v]
FOR vOther IN G.edges[v]
FOR vOther IN G.edges[v]
FOR vOther IN G.edges[v]
FOR vOther IN G.edges[v]
FOR vOther IN G.edges[v]
FOR vOther IN G.edges[v]
FOR vOther IN G.edges[v]
FOR vOther IN G.edges[v]
FOR vOther IN G.edges[v]
FOR vOther IN G.edges[v]
FOR vOther IN G.edges[v]
FOR vOther IN G.edges[v]
FOR vOther IN G.edges[v]
FOR vOther IN G.edges[v]
FOR vOther IN G.edges[v]
FOR vOther IN G.edges[v]
FOR vOther IN G.edges[v]
FOR vOther IN G.edges[v]
FOR vOther IN G.edges[v]
FOR vOther IN G.edges[v]
FOR vOther IN G.edges[v]
FOR vOther IN G.edges[v]
FOR vOther IN G.edges[v]
FOR vOther IN G.edges[v]
FOR vOther IN G.edges[v]
FOR vOther IN G.edges[v]
FOR vOther IN G.edges[v]
FOR vOther IN G.edges[v]
FOR vOther IN G.edges[v]
FOR vOther IN G.edges[v]
FOR vOther IN G.edges[v]
FOR vOther IN G.edges[v]
FOR vOther IN G.edges[v]
FOR vOther IN G.edges[v]
FOR vOther IN G.edges[v]
FOR vOther IN G.edges[v]
FOR vOther IN G.edges[v]
FOR vOther IN G.edges[v]
FOR vOther IN G.edges[v]
FOR vOther IN G.edges[v]
FOR vOther IN G.edges[v]
FOR vOther IN G.edges[v]
FOR vOther IN G.edges[v]
FOR vOther IN G.edges[v]
FOR vOther IN G.edg
```

These are typically implemented in a single function

```
FUNCTION KosarajuLabels(G)
found = {v: FALSE FOR v IN G.vertices}
label = 0
labels = {v: NONE FOR v IN G.vertices}
```

```
FOR v IN G.vertices.reverse_order
    IF found[v] == FALSE
    DFSLabels(G, v, found, label, labels)
```

```
RETURN labels
```

```
FUNCTION KosarajuLeaders(G)
found = {v: FALSE FOR v IN G.vertices}
```

leaders = {v: NONE FOR v IN G.vertices}

```
FOR v IN G.vertices.reverse_order
IF found[v] == FALSE
leader = v
DFSLeaders(G, v, found, leader, leaders)
```

```
RETURN leaders
```

```
FUNCTION DFSLabels(G, v, found, label, labels)
found[v] = TRUE
FOR vOther IN G.edges[v]
IF found[vOther] == FALSE
DFSLabels(G, vOther, found, label, labels)
label = label + 1
labels[v] = label
FUNCTION DFSLeaders(G, v, found, leader, leaders)
FUNCTION DFSLeaders(G, v, found, leader, leaders)
found[v] = TRUE
found[v] = TRUE
FOR vOther IN G.edges[v]
IF found[vOther] == FALSE
DFSLeaders(G, vOther, found, leader, leaders)
IBDELS[v] = label
FUNCTION DFSLeaders(G, v, found, leader, leaders)
FUNCTION DFSLeaders(G, v, found, leader, leaders)
found[v] = TRUE
IE BADEL
FUNCTION DFSLeaders(G, v, found, leader, leaders)
found[v] = TRUE
IE BADEL
FUNCTION DFSLeaders(G, v, found, leader, leaders)
found[v] = TRUE
IE BADEL
FUNCTION DFSLeaders(G, v, found, leader, leaders)
found[v] = TRUE
IE BADEL
FUNCTION DFSLeaders(G, v, found, leader, leaders)
found[v] = TRUE
IE BADEL
FUNCTION DFSLeaders(G, v, found, leader, leaders)
found[v] = TRUE
IE BADEL
FUNCTION DFSLeaders(G, v, found, leader, leaders)
found[v] = TRUE
IE BADEL
FUNCTION DFSLeaders(G, v, found, leader, leaders)
found[v] = TRUE
IE BADEL
FUNCTION DFSLeaders(G, v, found, leader, leaders)
found[v] = TRUE
IE BADEL
FUNCTION DFSLeaders(G, v, found, leader, leaders)
found[v] = TRUE
FOR vother IN G.edges[v]
FUNCTION DFSLeaders(G, v, found, leader, leaders)
FOR vother IN G.edges[v]
FUNCTION DFSLeaders(G, v, found, leader, leaders)
FUNCTION DFSLeaders(G, v, found, leader, leaders)
FOR vother IN G.edges[v]
FUNCTION DFSLeaders(G, v, found, leader, leaders)
FUNCTION DFSLeaders(G, v, found, leader, leaders)
FUNCTION DFSLeaders(G, v, found, leader, leaders)
FUNCTION DFSLeaders(G, v, found, leader, leaders)
FUNCTION DFSLeaders(G, v, found, leader, leaders)
FUNCTION DFSLeaders(G, v, found, leader, leaders)
FUNCTION DFSLeaders(G, v, found, leader, leaders)
FUNCTION DFSLeaders(G, v, found, leader, leaders)
FUNCTION DFSLeaders(G, v, found, leader, leaders)
FUNCTION DFSLeaders(G, v, found, leader, leaders)
FUNCTION DFSLeaders(G, v, found, leader, leaders)
FUNCTION DFSLeaders(G, v, fou
```

These are typically implemented in a single function

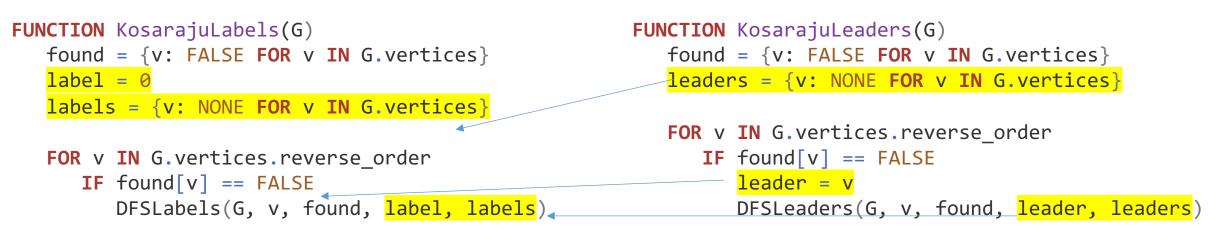

```
RETURN labels
```

#### **RETURN** leaders

```
FUNCTION DFSLabels(G, v, found, label, labels)
found[v] = TRUE
FOR vOther IN G.edges[v]
IF found[vOther] == FALSE
DFSLabels(G, vOther, found, label, labels)
Iabel = label + 1
labels[v] = label
FUNCTION DFSLeaders(G, v, found, leader, leaders)
FUNCTION DFSLeaders(G, v, found, leader, leaders)
FUNCTION DFSLeaders(G, v, found, leader, leaders)
FUNCTION DFSLeaders(G, v, found, leader, leaders)
FUNCTION DFSLeaders(G, v, found, leader, leaders)
FUNCTION DFSLeaders(G, vother, found, leader, leaders)
FUNCTION DFSLeaders(G, vother, found, leader, leaders)
FUNCTION DFSLeaders(G, vother, found, leader, leaders)
FUNCTION DFSLeaders(G, vother, found, leader, leaders)
FUNCTION DFSLeaders(G, vother, found, leader, leaders)
FUNCTION DFSLeaders(G, vother, found, leader, leaders)
FUNCTION DFSLeaders(G, vother, found, leader, leaders)
FUNCTION DFSLeaders(G, vother, found, leader, leaders)
FUNCTION DFSLeaders(G, vother, found, leader, leaders)
FUNCTION DFSLeaders(G, vother, found, leader, leaders)
FUNCTION DFSLeaders(G, vother, found, leader, leaders)
FUNCTION DFSLeaders(G, vother, found, leader, leaders)
FUNCTION DFSLeaders(G, vother, found, leader, leaders)
FUNCTION DFSLeaders(G, vother, found, leader, leaders)
FUNCTION DFSLeaders(G, vother, found, leader, leaders)
FUNCTION DFSLeaders(G, vother, found, leader, leaders)
FUNCTION DFSLeaders(G, vother, found, leader, leaders)
FUNCTION DFSLeaders(G, vother, found, leader, leaders)
FUNCTION DFSLeaders(G, vother, found, leader, leaders)
FUNCTION DFSLeaders(G, vother, found, leader, leaders)
FUNCTION DFSLeaders(F, vother, found, leader, leaders)
FUNCTION DFSLeaders(F, vother, found, leader, leaders)
FUNCTION DFSLeaders(F, vother, found, leader, leaders)
FUNCTION DFSLeaders(F, vother, found, leader, leaders)
FUNCTION DFSLeaders(F, vother, found, leader, leaders)
FUNCTION DFSLeaders(F, vother, found, leader, leaders)
FUNCTION DFSLeaders(F, vother, found, leader, leaders)
FUNCTION DFSLeaders(F, vother, found, leader, leaders)
FUNCTION DFSLeaders(F, vother, found, leader, leader
```

These are typically implemented in a single function

```
FUNCTION KosarajuLoop(G)
   found = {v: FALSE FOR v IN G.vertices}
   label = 0
   labels = {v: NONE FOR v IN G.vertices}
   leaders = {v: NONE FOR v IN G.vertices}
   FOR v IN G.vertices.reverse order
      IF found v == FALSE
         leader = v
         KosarajuDFS(G, v, found, label, labels, leader, leaders)
   RETURN labels, leaders
FUNCTION KosarajuDFS(G, v, found, label, labels, leader, leaders)
   found[v] = TRUE
   leaders[v] = leader
   FOR vOther IN G.edges[v]
      IF found[vOther] == FALSE
         KosarajuDFS(G, v, found, label, labels, leader, leaders)
   label = label + 1
   labels[v] = label
```

## FUNCTION Kosaraju(G) G\_reversed = reverse\_graph(G) new\_labels = KosarajuLabels(G\_reversed)

G\_relabeled = relabel\_graph(G, new\_labels)
leaders = KosarajuLeaders(G\_relabeled)

**RETURN** leaders

# FUNCTION Kosaraju(G) G\_reversed = reverse\_graph(G) new\_labels, \_ = KosarajuLoop(G\_reversed)

```
G_relabeled = relabel_graph(G, new_labels)
_, leaders = KosarajuLoop(G_relabeled)
```

**RETURN** leaders

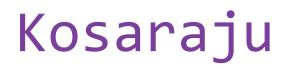

Computes the SCCs in O(m + n) time (linear!)

1. Create a reverse version of the G called G\_reversed

2. Run KosarajuLoop on G\_reversed

Compute a topological order of the meta graph

- 3. Create a relabeled version of the G called G\_relabeled
- 4. Run KosarajuLoop on G\_relabeled

Explore vertices in the new order

G\_reversed = reverse\_graph(G)
new\_labels, \_ = KosarajuLoop(G\_reversed)

G\_relabeled = relabel\_graph(G, new\_labels)
\_, leaders = KosarajuLoop(G\_relabeled)

**RETURN** leaders

Where do we want to start DFS if we are looking for SCCs?

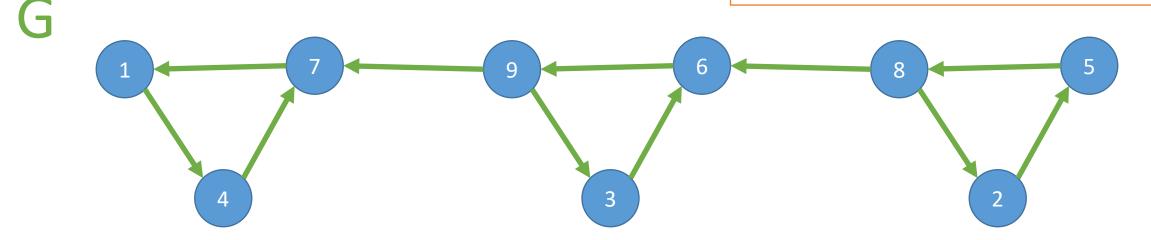

G\_reversed = reverse\_graph(G)

new\_labels, \_ = KosarajuLoop(G\_reversed)

G\_relabeled = relabel\_graph(G, new\_labels)
\_, leaders = KosarajuLoop(G\_relabeled)

**RETURN** leaders

Where do we want to start DFS if we are looking for SCCs?

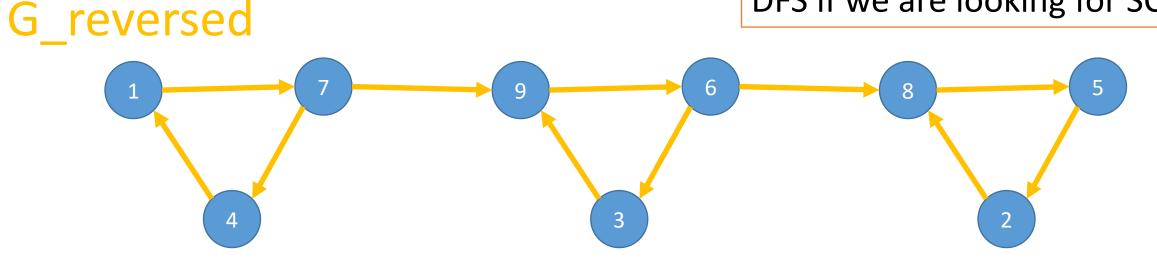

G\_reversed = reverse\_graph(G)
new\_labels, \_ = KosarajuLoop(G\_reversed)

G\_relabeled = relabel\_graph(G, new\_labels)
\_, leaders = KosarajuLoop(G\_relabeled)

**RETURN** leaders

Where do we want to start DFS if we are looking for SCCs?

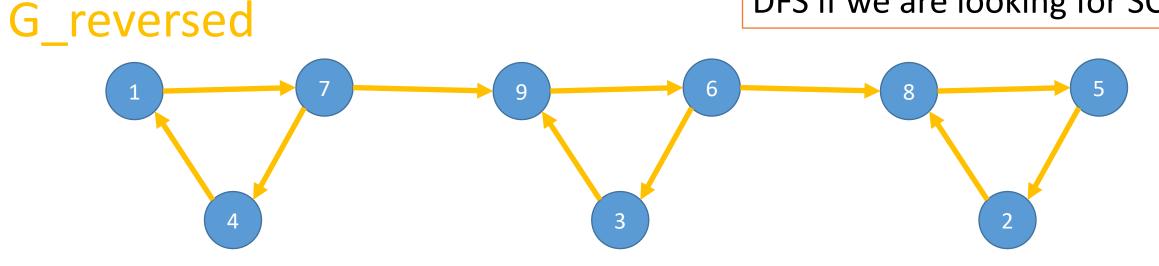

```
FUNCTION KosarajuLoop(G)
found = {v: FALSE FOR v IN G.vertices}
label = 0
labels = {v: NONE FOR v IN G.vertices}
leaders = {v: NONE FOR v IN G.vertices}
FOR v IN G.vertices.reverse_order
IF found[v] == FALSE
leader = v
KosarajuDFS(...)
```

```
RETURN labels, leaders
```

```
FUNCTION KosarajuDFS(...)
found[v] = TRUE
leaders[v] = leader
FOR vOther IN G.edges[v]
IF found[vOther] == FALSE
KosarajuDFS(...)
label = label + 1
labels[v] = label
```

Ignore leaders the first pass Ignore labels the second pass

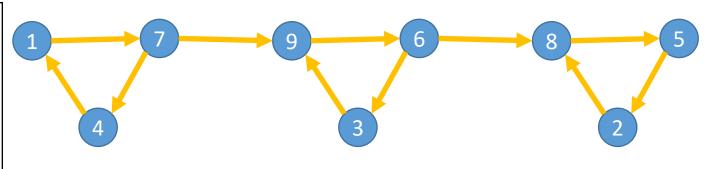

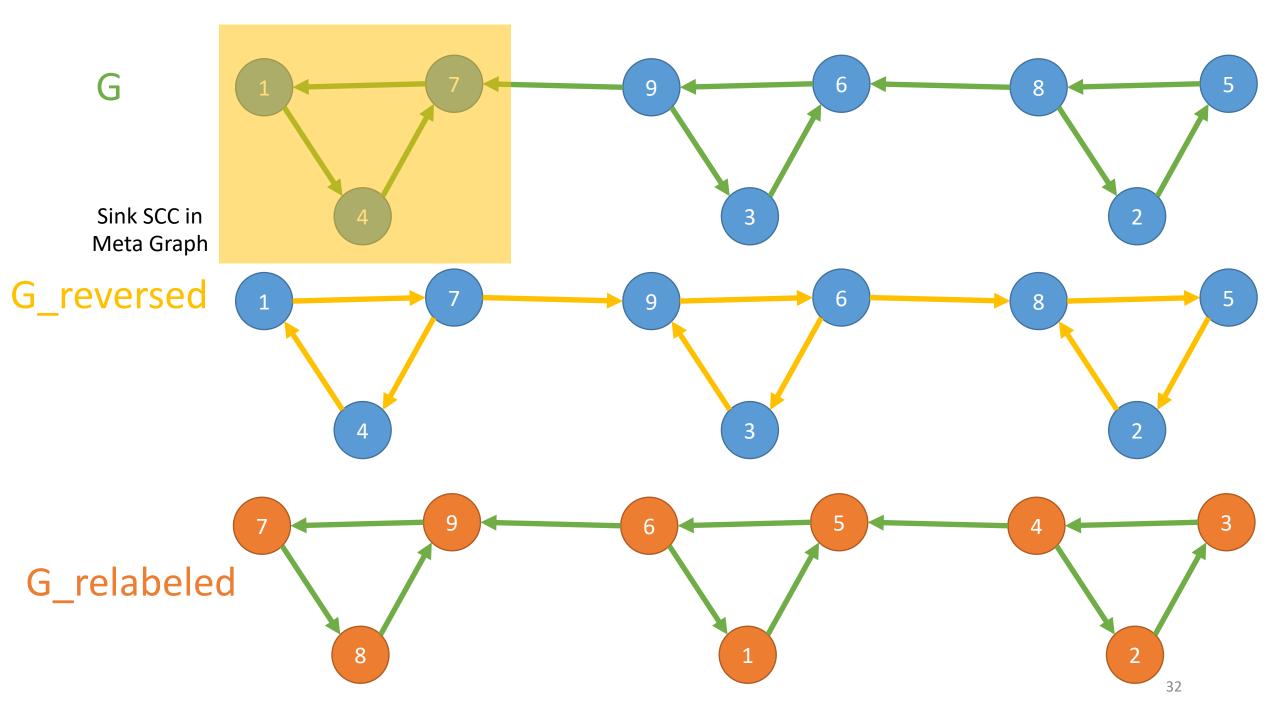

G\_reversed = reverse\_graph(G)
new\_labels, \_ = KosarajuLoop(G\_reversed)

G\_relabeled = relabel\_graph(G, new\_labels)
\_, leaders = KosarajuLoop(G\_relabeled)

**RETURN** leaders

G\_relabeled

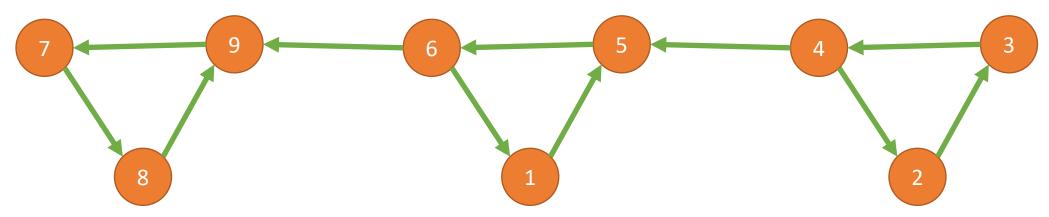

```
FUNCTION KosarajuLoop(G)
found = {v: FALSE FOR v IN G.vertices}
label = 0
labels = {v: NONE FOR v IN G.vertices}
leaders = {v: NONE FOR v IN G.vertices}
```

FOR v IN G.vertices.reverse\_order
 IF found[v] == FALSE
 leader = v
 KosarajuDFS(...)

**RETURN** labels, leaders

```
FUNCTION KosarajuDFS(...)
found[v] = TRUE
leaders[v] = leader
FOR v0ther IN G.edges[v]
IF found[v0ther] == FALSE
KosarajuDFS(...)
label = label + 1
labels[v] = label
```

Ignore leaders the first pass Ignore labels the second pass

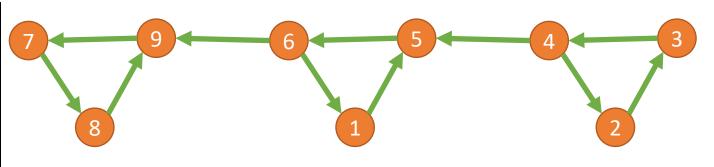

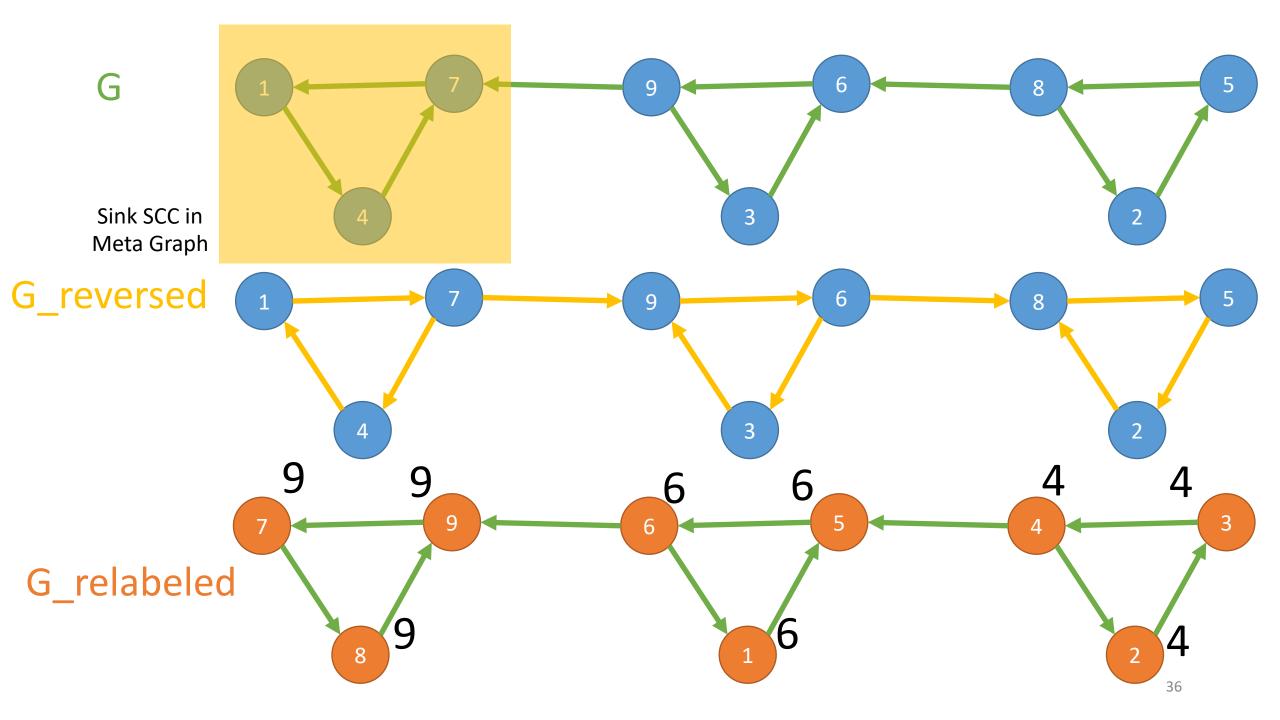

G\_reversed = reverse\_graph(G)
new\_labels, \_ = KosarajuLoop(G\_reversed)

G\_relabeled = relabel\_graph(G, new\_labels)
\_, leaders = KosarajuLoop(G\_relabeled)

### **RETURN** leaders

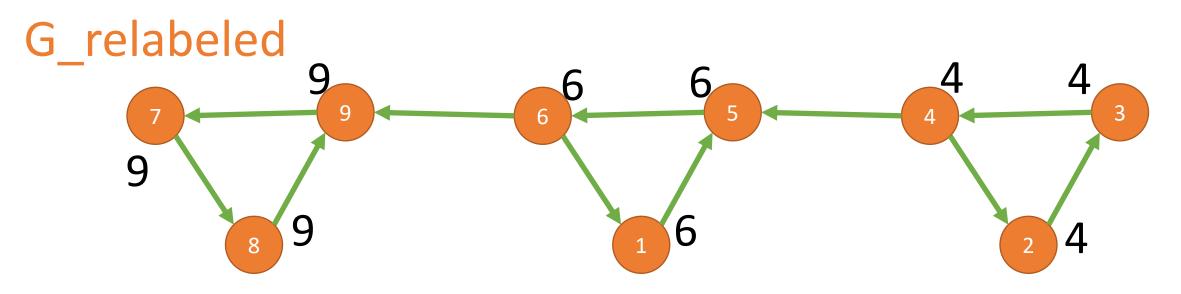

### Exercise

```
G reversed = reverse graph(G)
                                                    new labels, = KosarajuLoop(G reversed)
FUNCTION KosarajuLoop(G)
   found = {v: FALSE FOR v IN G.vertices}
                                                    G relabeled = relabel graph(G, new labels)
   label = 0
                                                    , leaders = KosarajuLoop(G relabeled)
   labels = {v: NONE FOR v IN G.vertices}
   leaders = {v: NONE FOR v IN G.vertices}
                                                    RETURN leaders
   FOR v IN G.vertices.reverse order
      IF found v == FALSE
         leader = v
                                                                                  G
         KosarajuDFS(G, v, found, label, labels, leader, leaders)
   RETURN labels, leaders
                                                                      3
FUNCTION KosarajuDFS(G, v, found, label, labels, leader, leaders)
   found[v] = TRUE
   leaders[v] = leader
                                                                      6
   FOR vOther IN G.edges[v]
      IF found[vOther] == FALSE
         KosarajuDFS(G, v, found, label, labels, leader, leaders)
   label = label + 1
   labels[v] = label
```

**FUNCTION** Kosaraju(G)

## Why does this work?

- Does this work for all graphs, or just this example?
- The SCCs of G create an acyclic "meta-graph"
- For the "meta-graph"
  - Vertices correspond to the SCCs
  - Edges correspond to paths among the SCCs

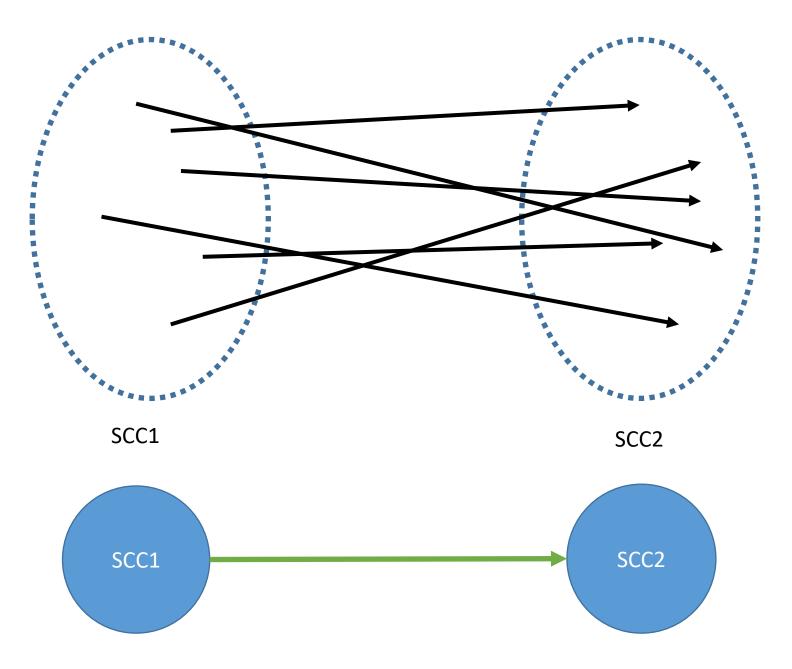

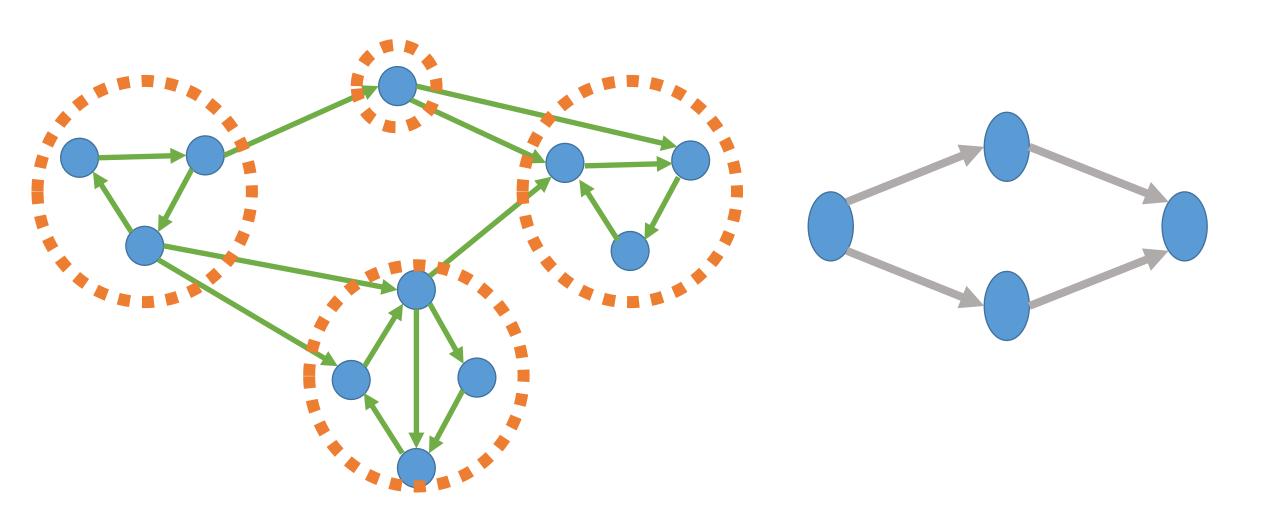

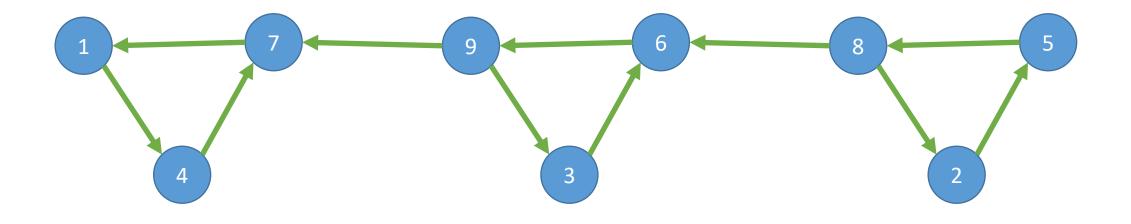

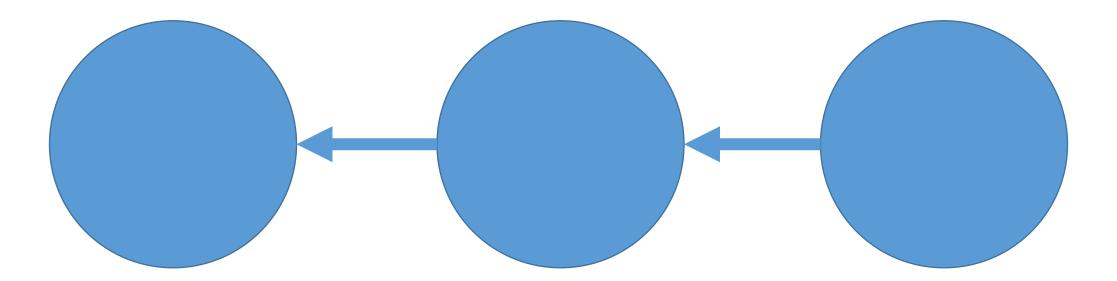

How do we know that the SCC based metagraph is acyclic?

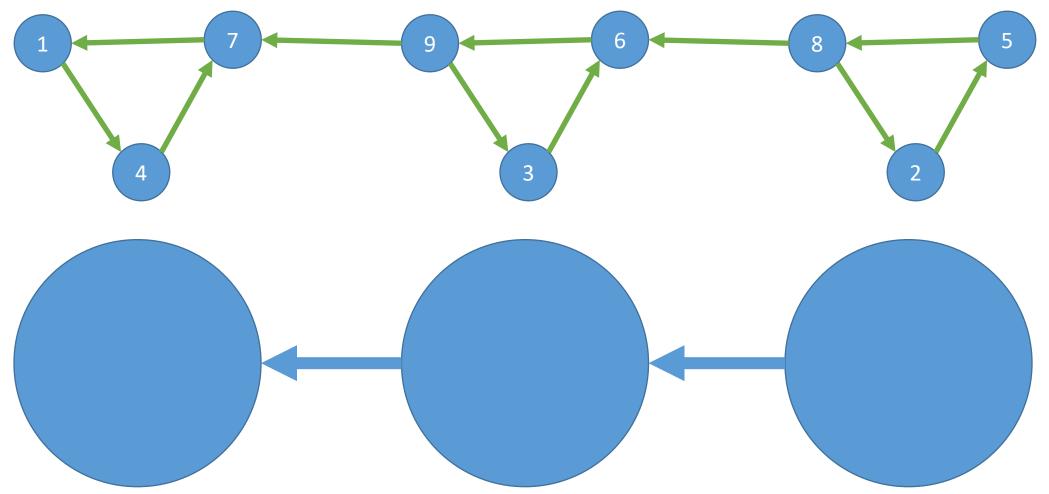

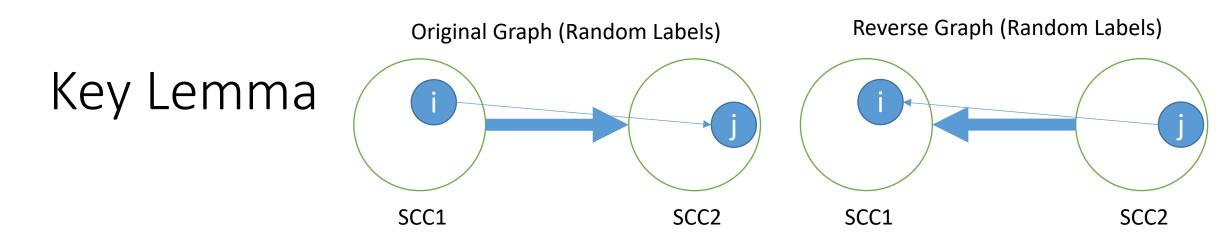

- Consider the two adjacent SCCs in the meta-graph above
- Now consider the re-labeling found from the reverse graph F
- Let f(v) = the re-labeling resulting from KosarajuLoop(G\_reversed)
- Then max[f(.) in SCC1] < max[f(.) in SCC2]</pre>
- Corollary: the maximum f-value must lie in a "sink SCC" of the original graph

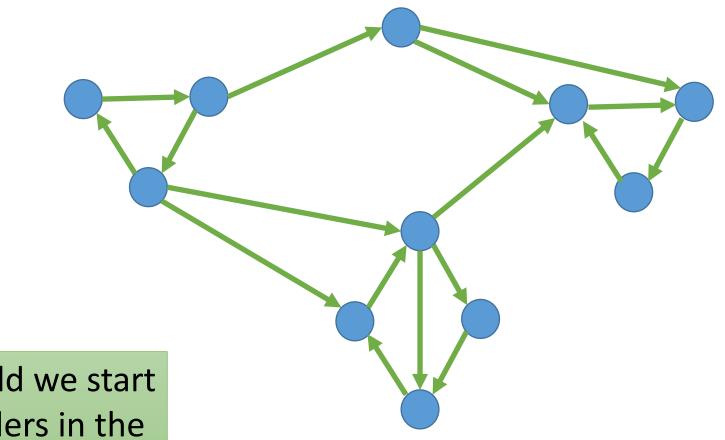

Where should we start labeling leaders in the second pass?

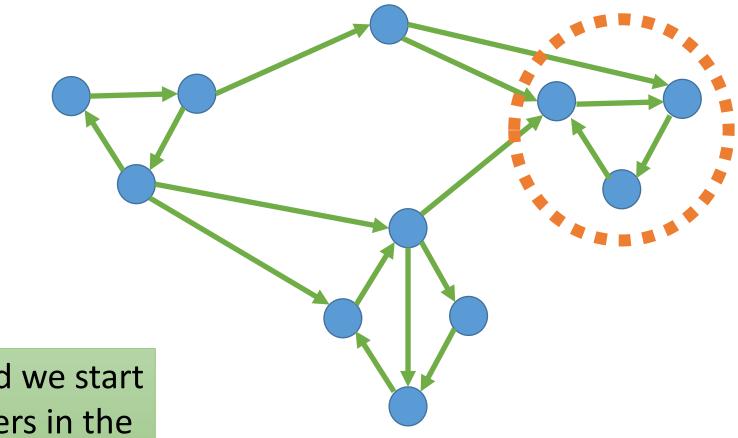

Where should we start labeling leaders in the second pass?

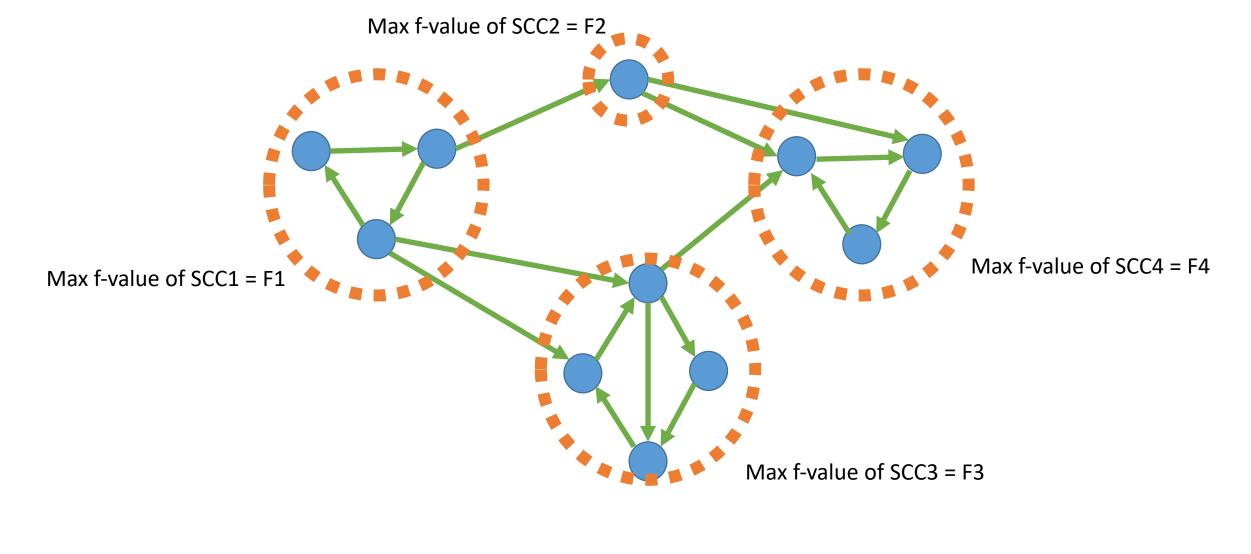

```
Then F1 < {F2, F3} < F4
```

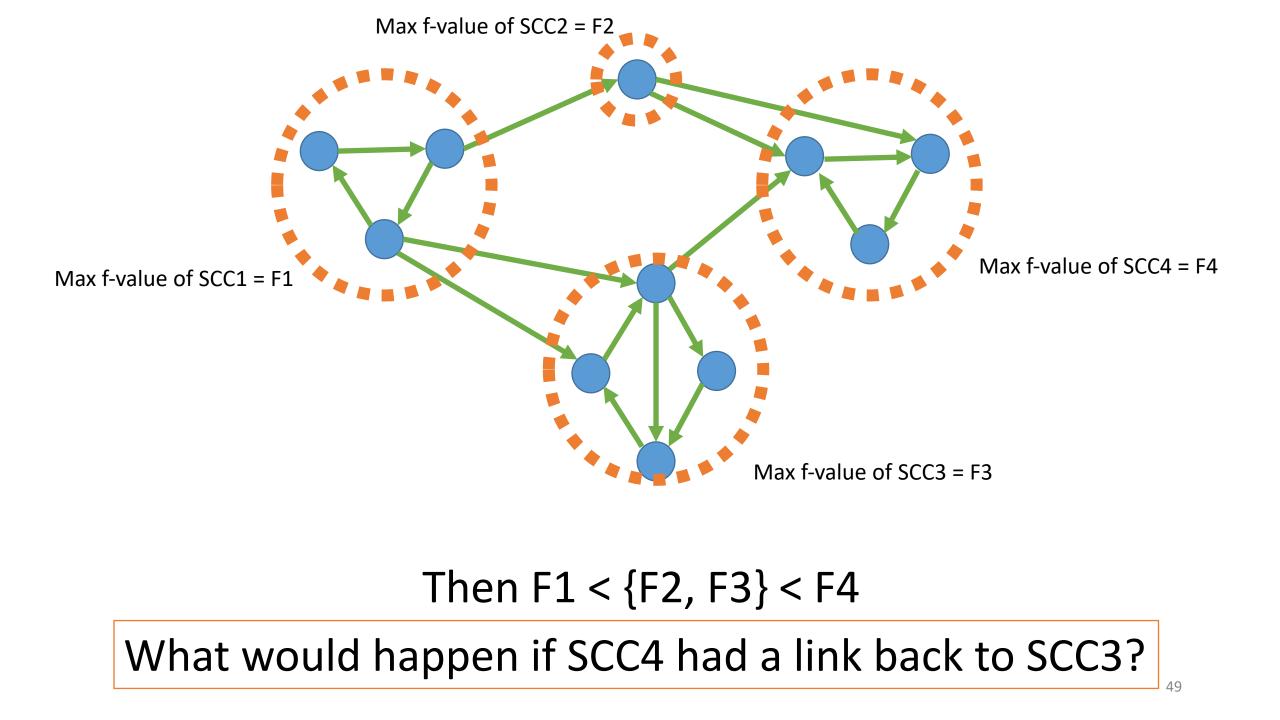

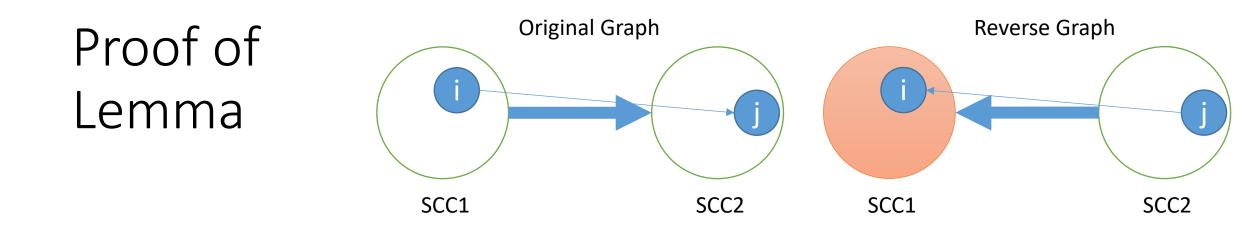

Case 1: consider the case when the first vertex that we explore is in SCC1

- Then all SCC1 is explored before SCC2
- Therefore, all f-values in SCC1 are less than all f-values in SCC2

• So, in the original graph we will start in SCC2 (the sink)

```
FUNCTION KosarajuDFS(...)
found[v] = TRUE
leaders[v] = leader
FOR vOther IN G.edges[v]
IF found[vOther] == FALSE
KosarajuDFS(...)
label = label + 1
labels[v] = label
```

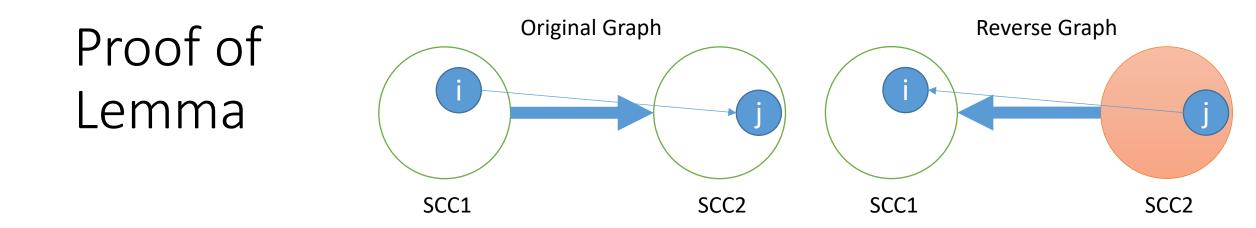

Case 2: consider the case when the first vertex that we explore is in SCC2

- All other vertices in SSC2 are explored before vertex j
- All vertices in SSC1 are explored before vertex j
- Therefore, all f-values in SSC1 and SSC2 are less than the f-value of vertex j
- So, in the original graph we will start at vertex j in SSC2 (the sink)

FUNCTION KosarajuDFS(...)
found[v] = TRUE
leaders[v] = leader
FOR vOther IN G.edges[v]
IF found[vOther] == FALSE
KosarajuDFS(...)
label = label + 1
labels[v] = label

## What does this mean?

- We'll start the <u>second</u> KosarajuLoop at an "SCC sink"
- That sink will then be removed (by marking all vertices in the SCC as explored) and we'll next move to the newly created sink
- And so on

## Kosaraju's Algorithm Summary

Computes the SCCs in O(m + n) time (linear!)

- 1. Create a reverse version of the G called G\_reversed
- 2. Run KosarajuLoop on G\_reversed
  - Create a topological ordering on the meta graph
- 3. Create a relabeled version of the G called G\_relabeled
- 4. Run KosarajuLoop on G\_relabeled
  - Find all nodes with the same "leader"